Документ подписан прос<u>той электронной подписью</u><br>Информация о владовосхдарственное аккредитованное не<mark>коммерческое частное образовательное</mark> **учреждение высшего образования** <sub>Должность: ректо**%Академия маркетинга и социально-ин</mark>формационных технологий – ИМСИТ»**</sub> **(г. Краснодар)** 4237c7ccb9b9e111bbaf1f4fcda9201d015c4dbaa12**\$#AH7\QX\BQAkaдемия ИМСИТ)** Информация о владельце: ФИО: Агабекян Раиса Левоновна Дата подписания: 11.06.2024 14:56:08 Уникальный программный ключ:

УТВЕРЖДАЮ

Проректор по учебной работе, доцент

\_\_\_\_\_\_\_\_\_\_\_\_\_\_Н.И. Севрюгина

25.12.2023

## **Б1.В.ДЭ.03.02**

# рабочая программа дисциплины (модуля) **Проектирование автоматизированных систем с параллельной обработкой данных**

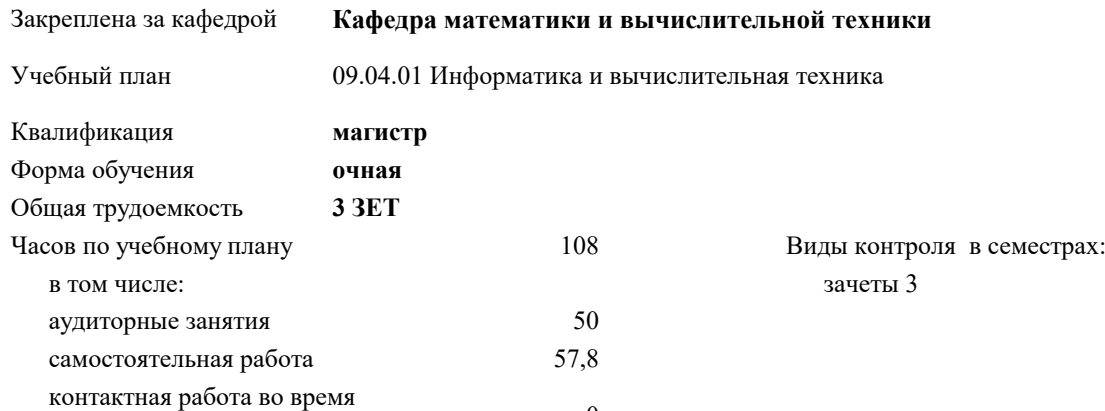

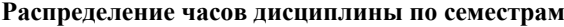

промежуточной аттестации (ИКР)  $0$ 

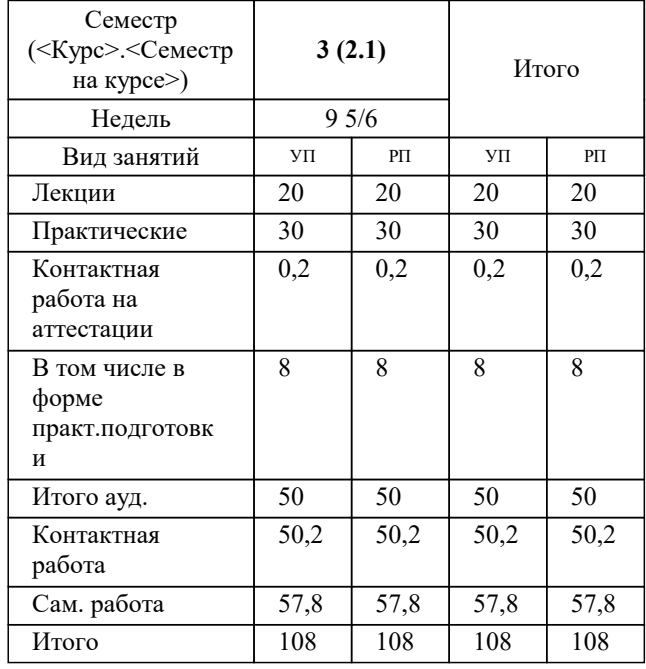

#### Программу составил(и):

Рецензент(ы): *к.ф.м., доцент, Бужан В.В. д.т.н., профессор кафедры информационных систем и программирования КубГТУ, Видовский Л.А.;директор ООО «1С-КОНСОЛЬ», Суриков А.И.*

Рабочая программа дисциплины

**Проектирование автоматизированных систем с параллельной обработкой данных**

разработана в соответствии с ФГОС ВО: Федеральный государственный образовательный стандарт высшего образования - магистратура по направлению подготовки 09.04.01 Информатика и вычислительная техника (приказ Минобрнауки России от 19.09.2017 г. № 918)

09.04.01 Информатика и вычислительная техника составлена на основании учебного плана: утвержденного учёным советом вуза от 17.04.2023 протокол № 9.

**Кафедра математики и вычислительной техники** Рабочая программа одобрена на заседании кафедры

Протокол от 11.12.2023 г. № 5

Зав. кафедрой Исикова Наталья Павловна

Согласовано с представителями работодателей на заседании НМС, протокол № 4 от 25.12.2023.

Председатель НМС проф. Павелко Н.Н.

#### **1. ЦЕЛИ ОСВОЕНИЯ ДИСЦИПЛИНЫ (МОДУЛЯ)**

1.1 Углубление уровня освоения компетенций в области изучения математических моделей, методов параллельного программирования в объёме, достаточном для успешного начала работ в области параллельного программирования. Излагаемый набор знаний и умений составляет теоретическую основу для методов разработки сложных программ и включают такие темы, как цели и задачи параллельной обработки данных, принципы построения параллельных вычислительных систем, моделирование и анализ параллельных вычислений, принципы разработки параллельных алгоритмов и программ, технологии и системы разработки параллельных программ, параллельные численные алгоритмы для решения типовых задач вычислительной математики.

Задачи: Являются алгоритмы параллельных вычислений и инструментарий разработчика программного обеспечения для их реализации на суперкомпьютерах.

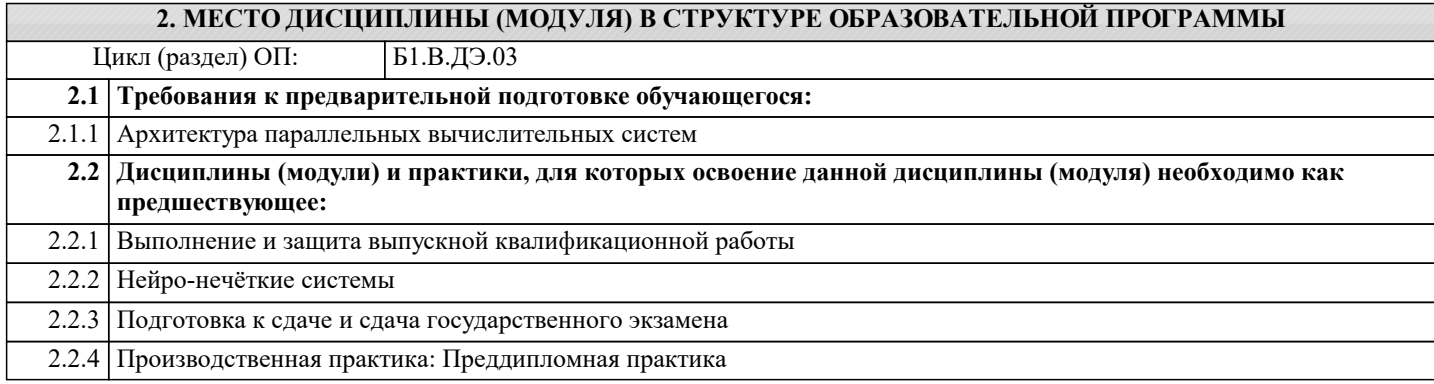

#### **3. ФОРМИРУЕМЫЕ КОМПЕТЕНЦИИ, ИНДИКАТОРЫ ИХ ДОСТИЖЕНИЯ и планируемые результаты обучения**

#### **4. СТРУКТУРА И СОДЕРЖАНИЕ ДИСЦИПЛИНЫ (МОДУЛЯ)**

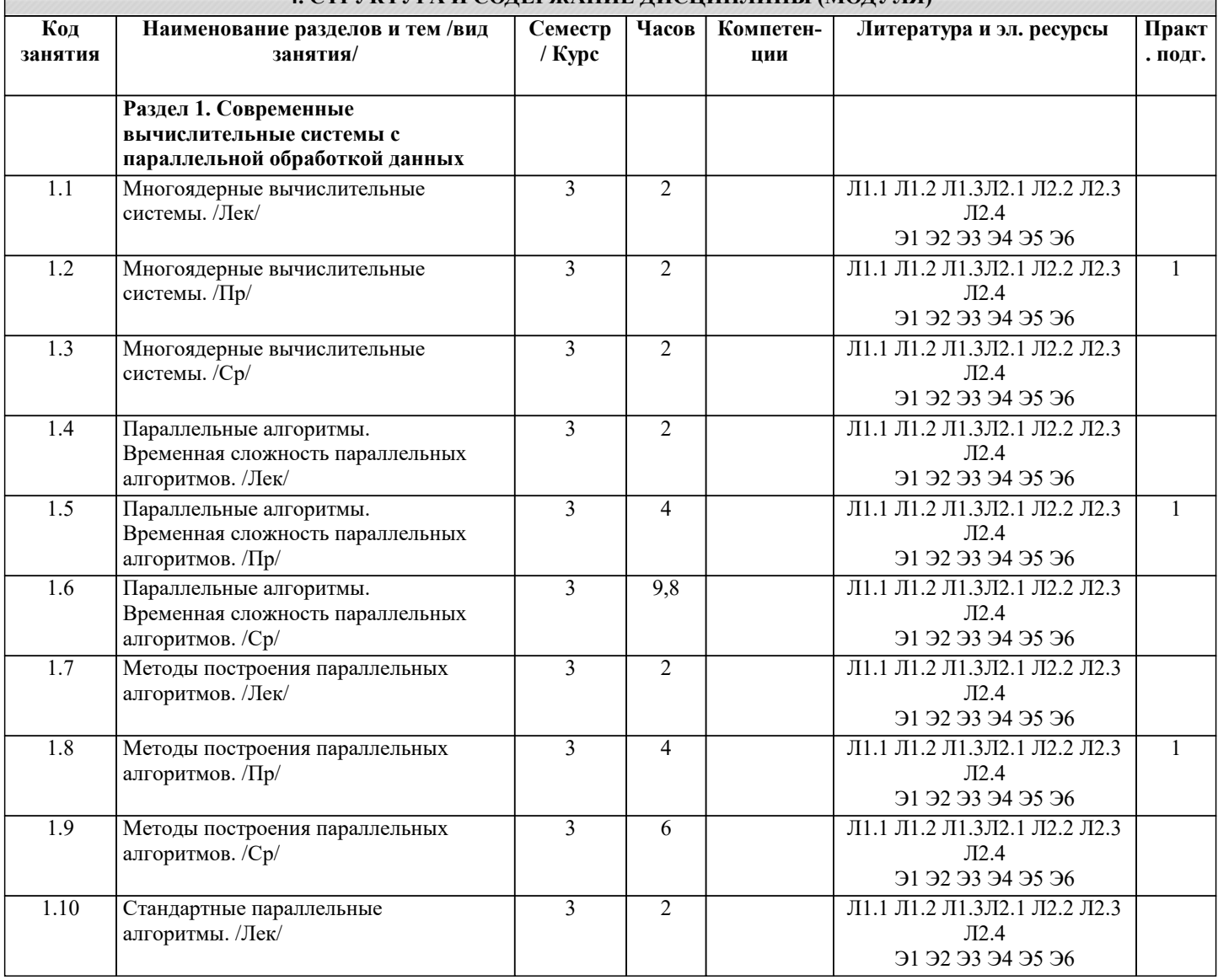

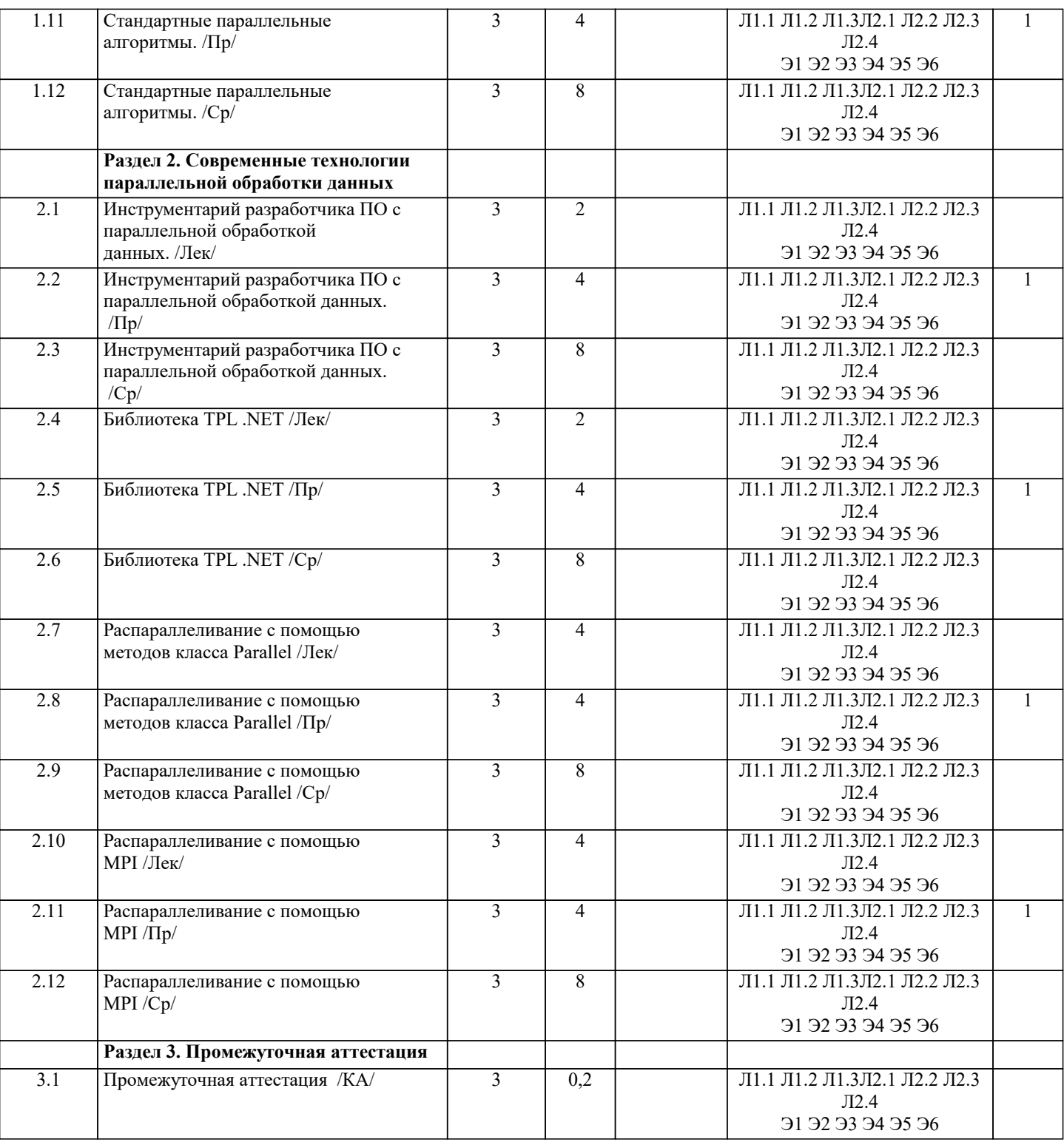

### **5. ОЦЕНОЧНЫЕ МАТЕРИАЛЫ**

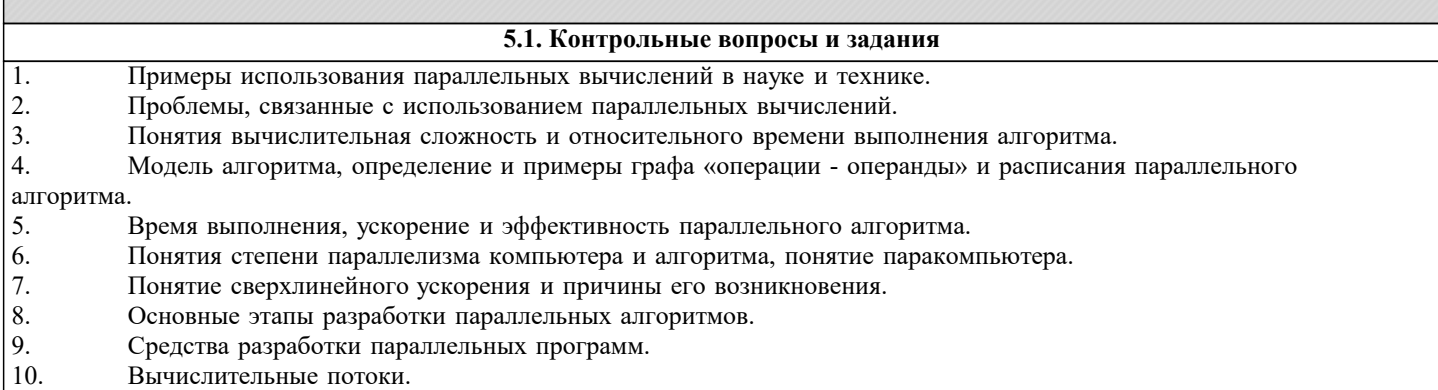

11. Свойства потока.

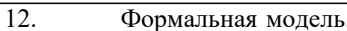

- 13. Система потоков.
- 14. Независимые потоки.
- 15. Синхронизация потоков.
- 16. Параллельные алгоритмы и последовательные алгоритмы.
- 17. Понятие параллельного программирования.
- 18. Назначение и состав библиотеки TPL.<br>19. Класс Task и его состав.
- 19. Класс Task и его состав.<br>20. Начало и приостановка и
- 20. Начало и приостановка выполнения потоков средствами методов класса Task.<br>21. Созлание параллельных потоков средствами класса Task.
- 21. Создание параллельных потоков средствами класса Task.<br>22. Назначение и состав класса Parallel библиотеки TPL.
- 22. Назначение и состав класса Parallel библиотеки TPL.<br>23. Распараллеливание вычислений с помошью метола II
- 23. Распараллеливание вычислений с помощью метода Invoke.<br>24. Распараллеливание рекурсивных вычислений средствами м
- 24. Распараллеливание рекурсивных вычислений средствами метода For.
- 25. Применение идентификатора задач в программировании параллельных вычислений средствами TPL.
- 26. Проблема освобождения ресурсов в параллельном программировании. Метод Dispose класса Task.
- 27. Понятие средняя степени параллелизма алгоритма. Максимальное достижимое ускорение, закон Амдаля.<br>28. Этапы проектирования параллельного алгоритма.
- 28. Этапы проектирования параллельного алгоритма.<br>29. Вействия на этапах лекомпозиции, проектировани

Действия на этапах декомпозиции, проектирования коммуникаций, масштабирования подзадач, планирования вычислений.<br>30. Пя

- 30. Параллельные алгоритм умножения матрицы на вектор и матрицы на матрицу для систем с общей памятью. 31. Параллельный алгоритм умножения матрицы на вектор и матрицы на матрицу для систем с распределённой
- памятью. 32. Альтернативные параллельные алгоритмы матрично-векторного умножения: алгоритмы Виноградова и Фокса.
- 33. Теоретические оценки эффективности и ускорения алгоритмов умножения матриц.
- 34. Прямой и обратный проходы последовательного алгоритма метода Гаусса.
- 35. Идея параллельной реализации метода Гаусса для систем с общей памятью.
- 36. Способы декомпозиции матрицы СЛАУ при параллельной реализации метода Гаусса.
- 37. Параллельная реализация выбора ведущего элемента в методе Гаусса для систем с распределённой памятью.
- 38. Схема программной реализации параллельного варианта метода Гаусса с использованием MPI.
- 39. Теоретические оценки эффективности и ускорения параллельного алгоритма метода Гаусса.<br>40 сеновные шаги последовательного алгоритма метода соцряженных градиентов. Предобусла
- Основные шаги последовательного алгоритма метода сопряженных градиентов. Предобуславливание матрицы системы линейных уравнений. Вычислительная трудоемкость алгоритма.
- 41. Формат CSIR хранения матрицы СЛАУ.<br>42. Распараллеливание метола сопряженных
- Распараллеливание метода сопряженных градиентов для систем с общей распределенной памятью. Ускорение и эффективность параллельного алгоритма метода сопряженных градиентов.
- Последовательный алгоритм метода минимальных невязок, вычислительная трудоемкость метода минимальных невязок. 25.Распараллеливание метода минимальных невязок. Ускорение и эффективность параллельного алгоритма метода минимальных невязок.<br>44. Понятие гра
- 44. Понятие графа и минимального остовного дерева. Способы задания графов.
- 45. Задача поиска всех кратчайших путей. Алгоритм Флойда. Вычислительная трудоемкость алгоритма Флойда.
- 46. Способ распараллеливания алгоритма Флойда. Ускорение и эффективность параллельного алгоритма Флойда.<br>47 июля залача нахожления минимального остовного лерева. Алгоритм Прима Вычислительная трудоемкость алгорит 47. Задача нахождения минимального остовного дерева. Алгоритм Прима. Вычислительная трудоемкость алгоритма
- Прима.
- 48. Способ распараллеливания алгоритма Прима. Ускорение и эффективность параллельного алгоритма Флойда.
- 49. Пузырьковая сортировка и ее четнечетная модификация. Вычислительная трудоемкость алгоритма четнечетной сортировки.
- 50. Распараллеливание алгоритма четнечетной перестановки для систем с общей распределённой памятью. Ускорение и эффективность параллельного алгоритма чет нечётной сортировки.
- 51. Последовательная сортировка Шелла, вычислительная трудоемкость алгоритма сортировка Шелла.
- 52. Распараллеливание сортировки Шелла для систем с общей распределённой памятью. Ускорение и эффективность параллельного алгоритма чет нечётной сортировки.
- 53. Последовательная быстрая сортировка, вычислительная трудоемкость алгоритма сортировка Шелла.
- 54. Распараллеливание быстрой сортировки для систем с общей распределённой памятью. Ускорение и
- эффективность параллельного алгоритма быстрой сортировки.
- 55. Принципы построения генетических алгоритмов на примере задачи о ферзях. Вычислительная трудоемкость генетических алгоритмов.
- 56. Подходы к распараллеливанию генетического алгоритма. Теоретические оценки ускорения и эффективности распараллеливания генетических алгоритмов.
- Список заданий по дисциплине
- Разработать параллельные алгоритмы к решению следующих задач:
- 1. В заданном массиве z1, z2, ..., zn найти произведение всех отрицательных элементов и подсчитать их число.<br>2. В заланном пелочисленном массиве z1, z2, ..., zn найти сумму и произвеление всех чётных элементов.
- 2. В заданном целочисленном массиве z1, z2, ..., zn найти сумму и произведение всех чётных элементов.<br>3. В заданном массиве z1, z2, ..., zn полечитать число положительных, и число отрицательных элементов
- 3. В заданном массиве z1 , z2 , ... , zn подсчитать число положительных, и число отрицательных элементов.
- 4. Для заданного массива z1 , z2 , ... , zn вывести на печать порядковые номера максимального и минимального элемента.
- 5. Для заданного массива z 1, z2, ..., zn найти сумму: s = z1 z2 − z2 z3 + z3 z4 − ...

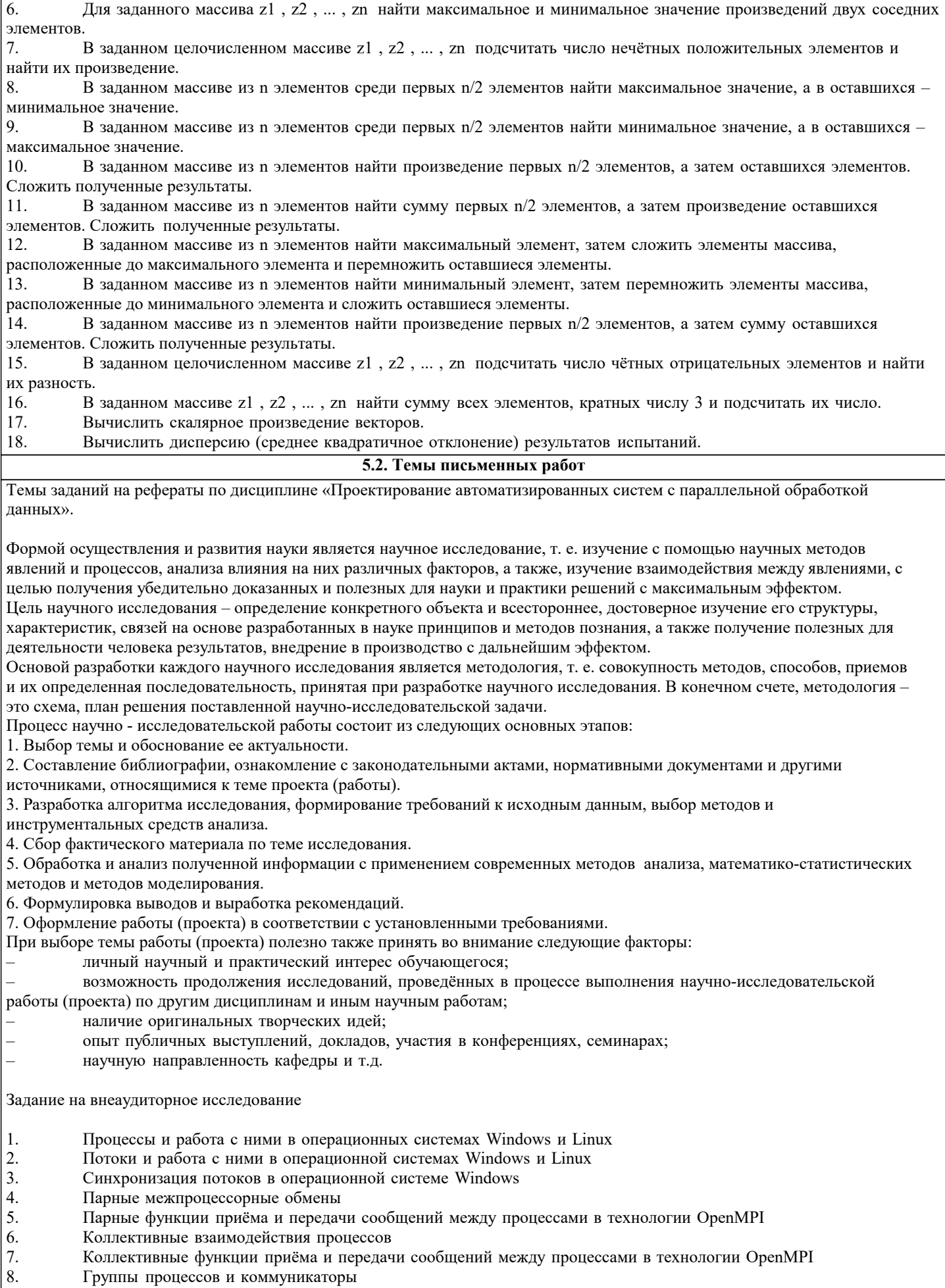

- 9. Создание групп процессов, коммуникаторов и виртуальных топологий в технологии OpenMPI 10. Топологии процессов
	- 10. Топологии процессов

5.3. Фонл опеночных средств Список тестовых заданий по дисциплине Укажите на универсальные языки программирования вычислительных задач, используемые в стандарте  $\mathbf{1}$ интерфейса передачи сообщений (MPI).  $1)$ Алгол;  $2)C/C++$  $3$ C#: 4) Паскаль; 5)Фортран.  $\mathcal{L}$ Чем отличаются потоки данных (Д) от процессов (П) параллельной задачи, порождаемых в многопроцессорных системах? (Символ означает взаимодейсмтвие) 1) Ничем: 2)Д1 Д2;  $3)$  $\Pi1$  $\Pi2$ ; 4)Дк Пј; 5) Разные понятия.  $\mathcal{E}$ Любой параллельно выполняемый процесс имеет единственный порядок чередования его характерных моментов времени, где {Пуск, Ост., Нач., Кон.}.  $1$ ) $\Pi$ OHK:  $2$ HOTIK:  $3$ ) $HKTIO$ :  $4$ ) $H\Pi$ OK:  $5$ ) $\Pi$ KHO.  $\Delta$ Что определяет момент запуска на исполнение последовательностного фрагмента в многопроцессной параллельной задаче? 1) Готовность данных; 2) Тактовый генератор; 3) Вызов команд; 4)Семафор  $\overline{5}$ С помощью каких конструкций языка программирования в МРІ осуществляется обмен данными между параллельно протекающими процессами? 1) Условных; 2)Циклов; 3) Булевых; 4) Подпрограмм; 5) Структур. Что представляет собою процессорный объект в параллельном языке СС++? 6 1) Структура; 2) Блок; 3) Функция; 4) Код программы; 5) Мютекс.  $\overline{7}$ В параллельном CC++класс процессорных объектов илентифицируется ключевым словом. Например: MyClass \*<ключевое слово> РМ: 1) $nnc$  t:  $2)$ class: 3) public; 4)global;  $5)$ void. 8 В параллельном СС++ размещение в пространстве процессоров процессорного объекта робј определяется конструктором в форме: <класс> pobj(<процессор>("namemachine")) 1) $proc$  t;  $2) class$  t;  $3)$ public; 4)global;  $5)$ node t. 9 В параллельном СС++ введен раздел синхронизирующих переменных любого типа. Какая строка объявляет синхронизирующей переменной указатель? 1) sync  $*int k$ ; 2) sync int  $k$ ;  $3)$  int sync k; 4) int  $*$ sync k;  $5)$ svnc int k: 10 Какого типа должна быть функция в параллельном СС++, чтобы процесс ее выполнения не мог быть прерванным до окончания начатого процесса?

 $1)$ syn $k$ ;  $2)MPI$  ...; 3) atomic;  $4)$ void; 5)CCvoid. 11 Функции, которые позволяют передавать произвольные структуры данных между процессорными объектами, имеют тип  $1)$ syn $k$ ;  $2)MPI$  ...; 3) atomic; 4)void; 5)CCvoid. 12 Функция передачи данных, представленная в виде: перемещает данные (из/к) объект(а/у) с именем \_\_\_\_. 1)obj any;  $2)$ obj $\overline{in}$ ; 3)obj\_inout; 4)obj MPI; 5)obj out. Функция передачи данных, представленная в виде: 13 CCVoid& operator>>(CCVoid&, const TYPE& obj out); перемещает данные (из/к) объект(а/у) с именем .  $1)$ obj any;  $2)$ obj in; 3)obj inout; 4)obj MPI; 5)obj out. Любому процессу параллельной программы априори предоставлена возможность обмениваться данными через 14 глобальный системный канал связи 1) MPI Intracomm $(...):$  $2$ )MPI Intercomm $(\ldots)$ : 3) MPI COMM WORLD; 4) MPI\_GROUP\_WORLD;  $5)$ MPI Comm free(...). 15 В среде МРІ для обмена данными внутри одной группы параллельных процессов используют канал связи, который называют - коммуникатор 1)Интер; 2)Интра; 3) Систем; 4) Локал; 5) Глобал. В среде МРІ для двухточечного обмена данными между двумя группами параллельных процессов используют 16 канал связи, который называют \_\_\_\_\_\_- коммуникатор  $1)$ Интер; 2)Интра; 3) Систем; 4) Локал; 5) Глобал. 17 В среде MPI глобальный коммуникатор, представленный константой MPI\_COMM\_WORLD, является коммуникатором 1)Интер; 2)Интра; 3) Систем; 4) Локал:  $5)$  $\Gamma$  $\pi$  $\sigma$  $\sigma$  $\pi$ .  $18$ В МРІ коммуникаторы (каналы связи) являются именованными объектами, имена которых можно передавать в процедуры качестве 1) идентификатора; 2)значения; 3) указателя; 4)имени; 5) параметра. 19 В MPI группой называют упорядоченное множество процессов. 1)индексов; 2) рангов; 3)значений; 4) групп;

5) идентификаторов.

 $20$ В МРІ имеется специальная предопределенная пустая группа \_ 1) MPI GROUP EMPTY;  $2)MPI$  Intercomm $(...);$ 3) MPI COMM WORLD; 4) MPI GROUP WORLD;  $5)$ MPI Comm free $(\ldots)$ . 21 В МРІ над группами выполняются следующие операции: 1)инверсия; 2) разность; 3) умножение; 4) пересечение; 5) объединение. 22 Группа процессов, содержащая процесс, который инициирует операцию интеробмена, называется группой. 1) локальной; 2) начальной; 3) удалённой; 4) конечной; 5) базовой. 23 Группа процессов, содержащая процесс, который в операции интеробмена является адресатом, называется группой. 1) локальной; 2) начальной; 3) удаленной; 4) конечной: 5)базовой. 24 Доступ к группе процессов выполняется подпрограммой MPI Comm group(<1 параметр >, <2 параметр >), в списке параметров которой следуют имена:  $( , )$ . 1) группы; 2) процедуры: 3) коммуникатора; 4) функции;  $5$ ) $r$ era.  $25$ Создание новой группы (\*newg) из первых (n) процессов массива процессов (\*mp) старой группы(oldg), выполняет MPI Group incl(,,,). Укажие порядок параметров.  $1)*newg;$  $2)$ n;  $3)*mp;$ 4) oldg. 26 Создать новую группу (\*newg), исключив первые (n) процессов из массива (\*mp) старой группы(oldg), можно, выполнив MPI Group excl(,,,). Порядок параметров?  $1)*newg;$  $2)$ n;  $3)*mp;$ 4) oldg.  $27$ Какую операцию с группами выполнит подпрограмма MPI Group compare(group1, group2, \*result) ? 1) коммутацию; 2) конкатенацию; 3)сравнение; 4) объединение; 5) вычитание. 28 Какую операцию с группами выполнит подпрограмма MPI Group difference(group1, group2, \*newgr) ? 1) разность: 2) конкатенацию; 3)сравнение; 4) объединение; 5) пересечение.  $29$ Какую операцию с группами выполнит подпрограмма MPI Group intersection(group1, group2, \*newgr) ? 1) разность; 2) конкатенацию; 3)сравнение; 4)объединение; 5) пересечение.  $30$ Какую операцию с группами выполнит подпрограмма MPI Group union(group1, group2, \*newgr) ?

1) разность; 2) конкатенацию; 3)сравнение; 4) объединение; 5) пересечение. 31 Какое слово необходимо вставить в имя подпрограммы MPI Group  $\leq$  /> (group, \*variout), чтобы она сообщила количество процессов в группе. 1) dimension:  $2$ ) $rank;$  $3)$ size; 4)rang;  $5)$ suffix. 32 Какое слово необходимо вставить в имя подпрограммы MPI\_Group\_<?>(group, \*variout), чтобы она сообщила ранг процесса в группе. 1) dimension; 2)rank;  $3)$ size; 4)rang;  $5)$ suffix.  $33$ Имена групп процессов при их объявлении должны иметь тип 1)MPI Group; 2)MPI Comm; 3) MPI Status;  $4$ )MPI Init;  $5)$  MPI Finalize. 34 Имена коммуникаторов при их объявлении должны иметь тип 1)MPI Group;  $2$ )MPI $\overline{\text{Comm}}$ ; 3) MPI Status;  $4$ ) $MPI$  Init:  $5)$  MPI Finalize.  $35$ В МРІ имена переменных, в которых сохраняется информация о состоянии выполненной подпрограмм обмена, должны иметь тип 1)MPI Group; 2) MPI Comm; 3) MPI Status; 4)MPI Init; 5) MPI Finalize. 36 В какой последовательности и какие параметры нужно разместить в списке параметров подпрограммы MPI Comm  $dup(...)$ .  $1)*rank;$  $2)$ tag; 3)\*newcomm; 4) group; 5) oldcomm. 37 Для создания коммуникатора в списке параметров подпрограммы MPI Comm create(...) надо разместить следующие элементы: , ,...  $1)*rank;$  $2)$ tag; 3)\*newcomm; 4)group; 5) oldcomm. 38 Интеркоммуникатор создается подпрограммой MPI Intercomm create(comm1, leader1, comm2, leader2, tag, \*comm3). Что именует параметр comm1? 1) локальный канал: 2) созданный канал; 3) равноправный канал; 4) активный канал; 5) пассивный канал. 39 Интеркоммуникатор создается подпрограммой MPI Intercomm create(comm1, leader1, comm2, leader2, tag, \*comm3). Что именует параметр comm2? 1) локальный канал; 2)созданный канал; 3) равноправный канал; 4) активный канал; 5) пассивный канал.

40 Интеркоммуникатор создается подпрограммой MPI Intercomm\_create(comm1, leader1, comm2, leader2, tag, \*comm3). Что именует параметр comm3? 1)локальный канал; 2)созданный канал; 3)равноправный канал; 4)активный канал; 5)пассивный канал .

#### **5.4. Перечень видов оценочных средств**

Задания со свободно конструируемым ответом (СКО) предполагает составление развернутого ответа на теоретический вопрос. Задание с выбором одного варианта ответа (ОВ, в задании данного типа предлагается несколько вариантов ответа, среди которых один верный. Задания со свободно конструируемым ответом (СКО) предполагает составление развернутого ответа, включающего полное решение задачи с пояснениями.

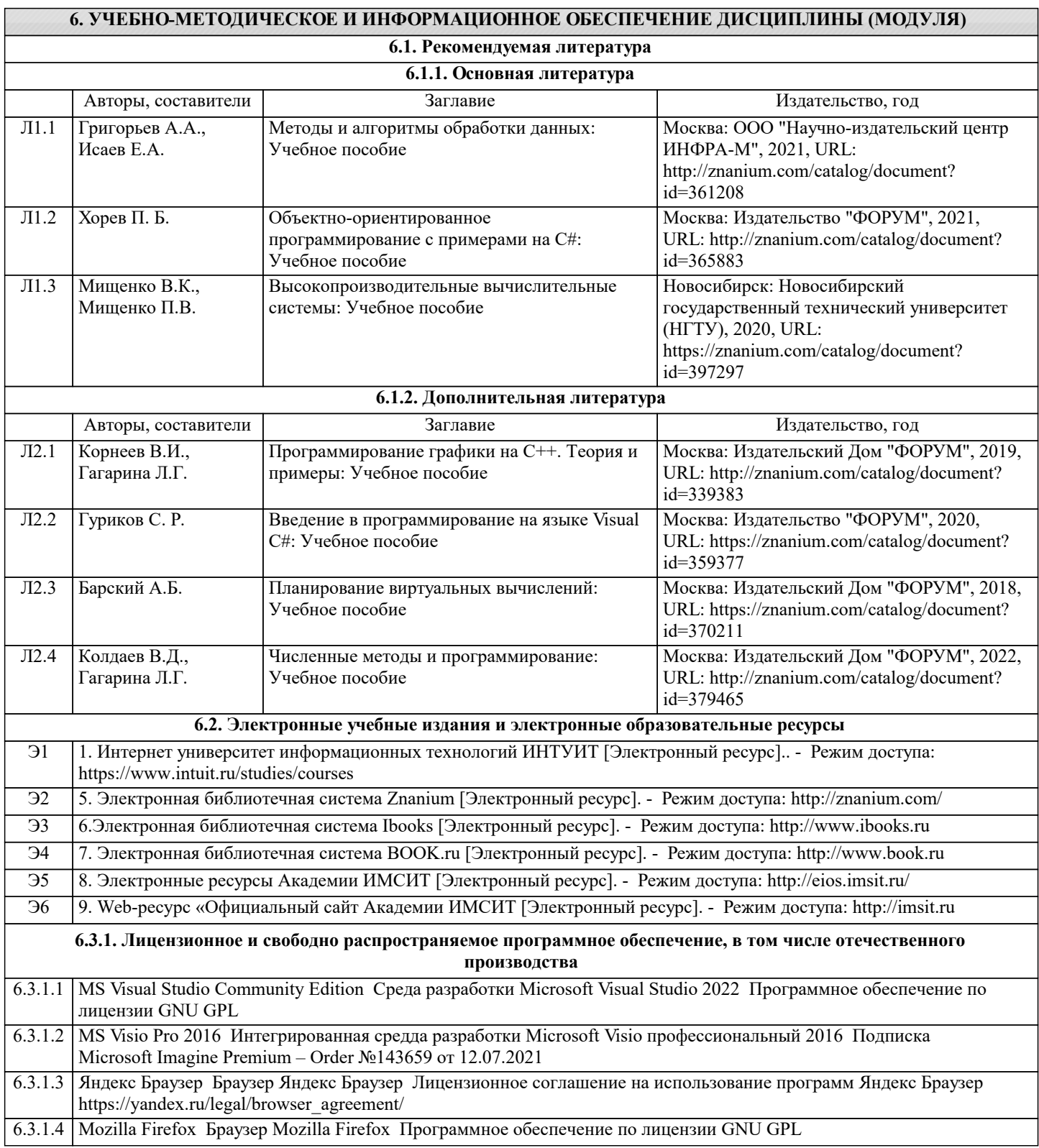

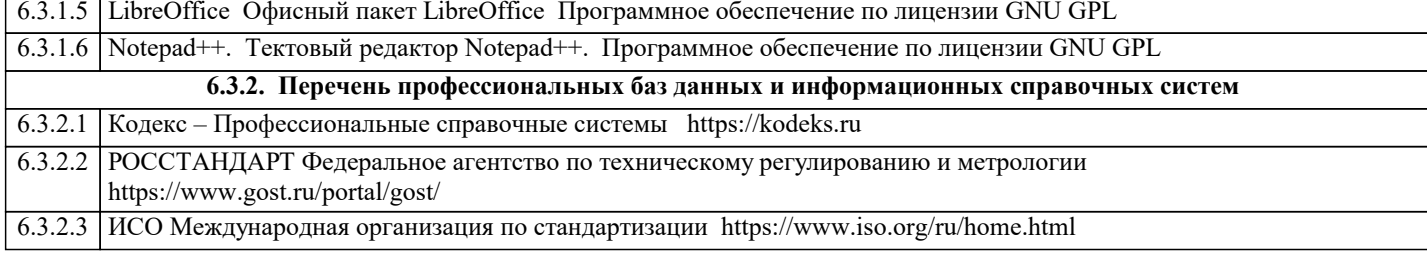

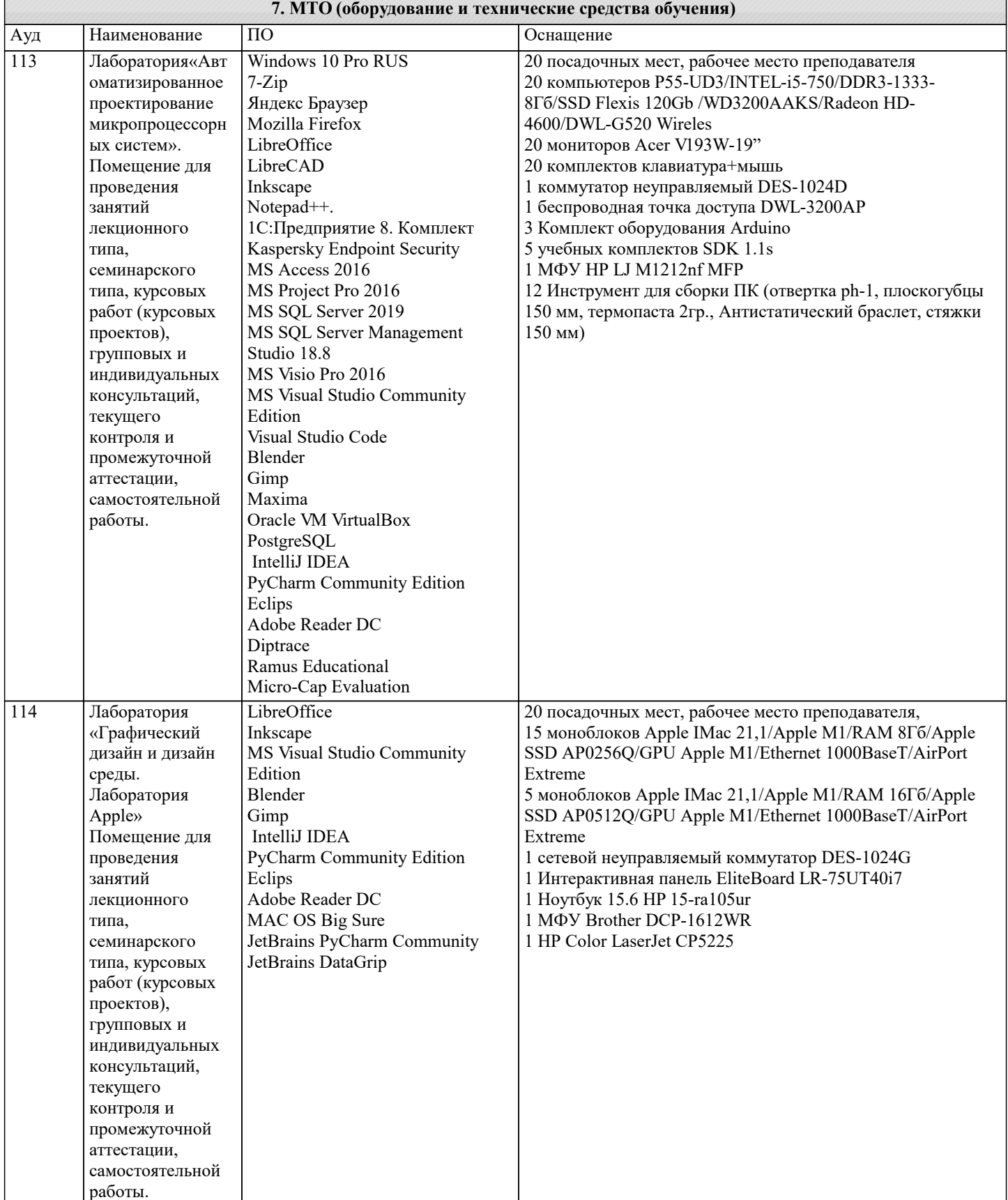

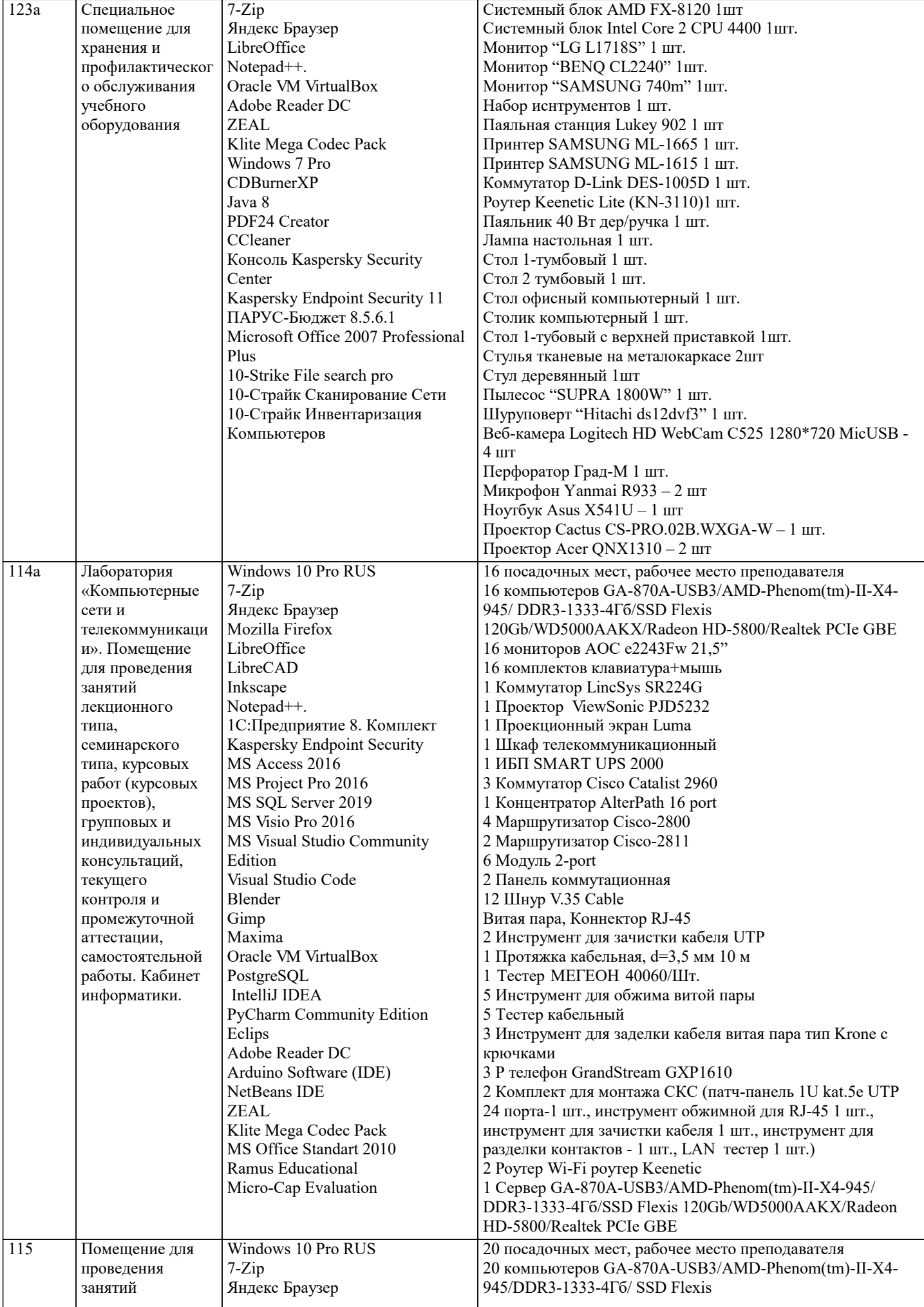

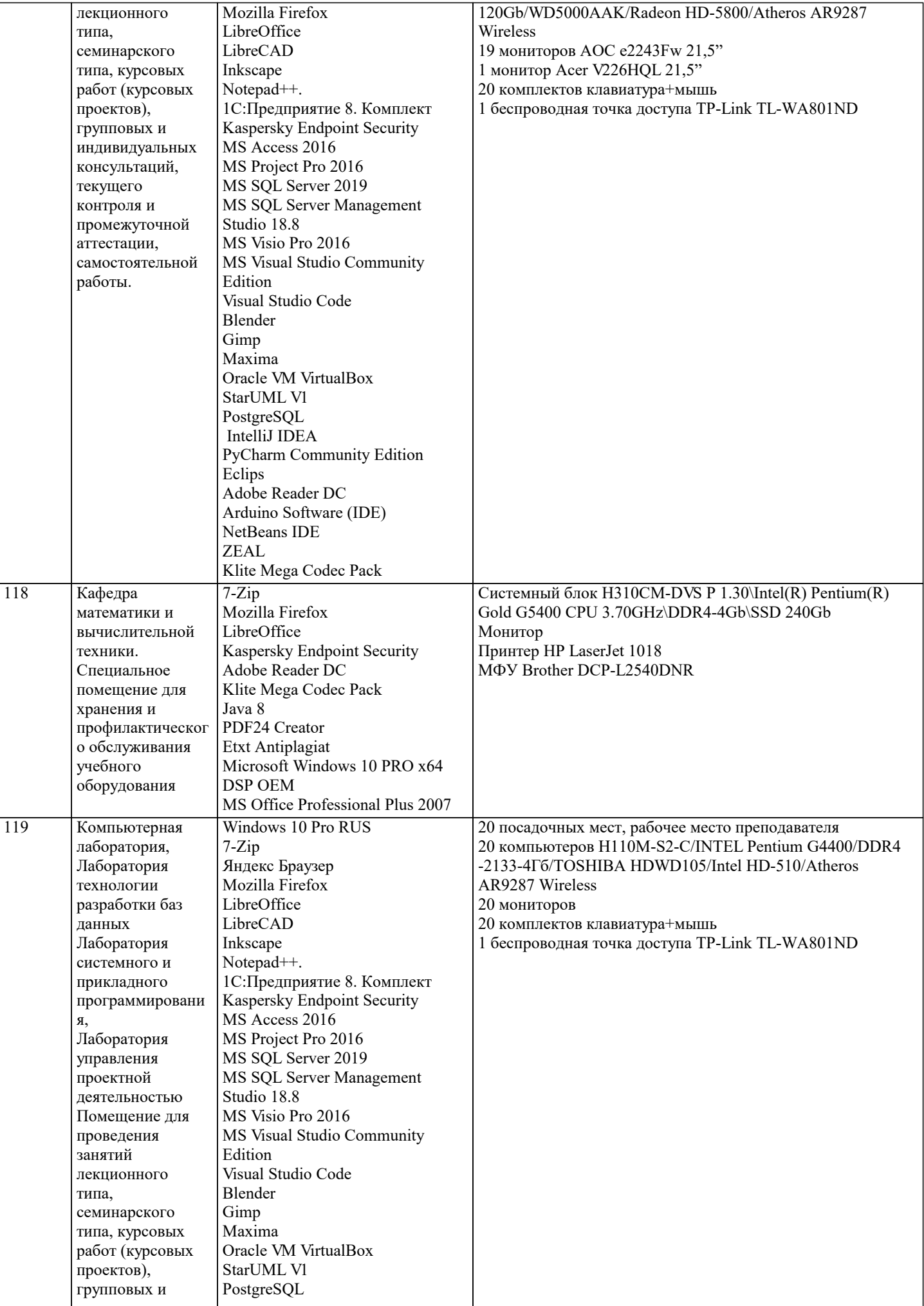

J.

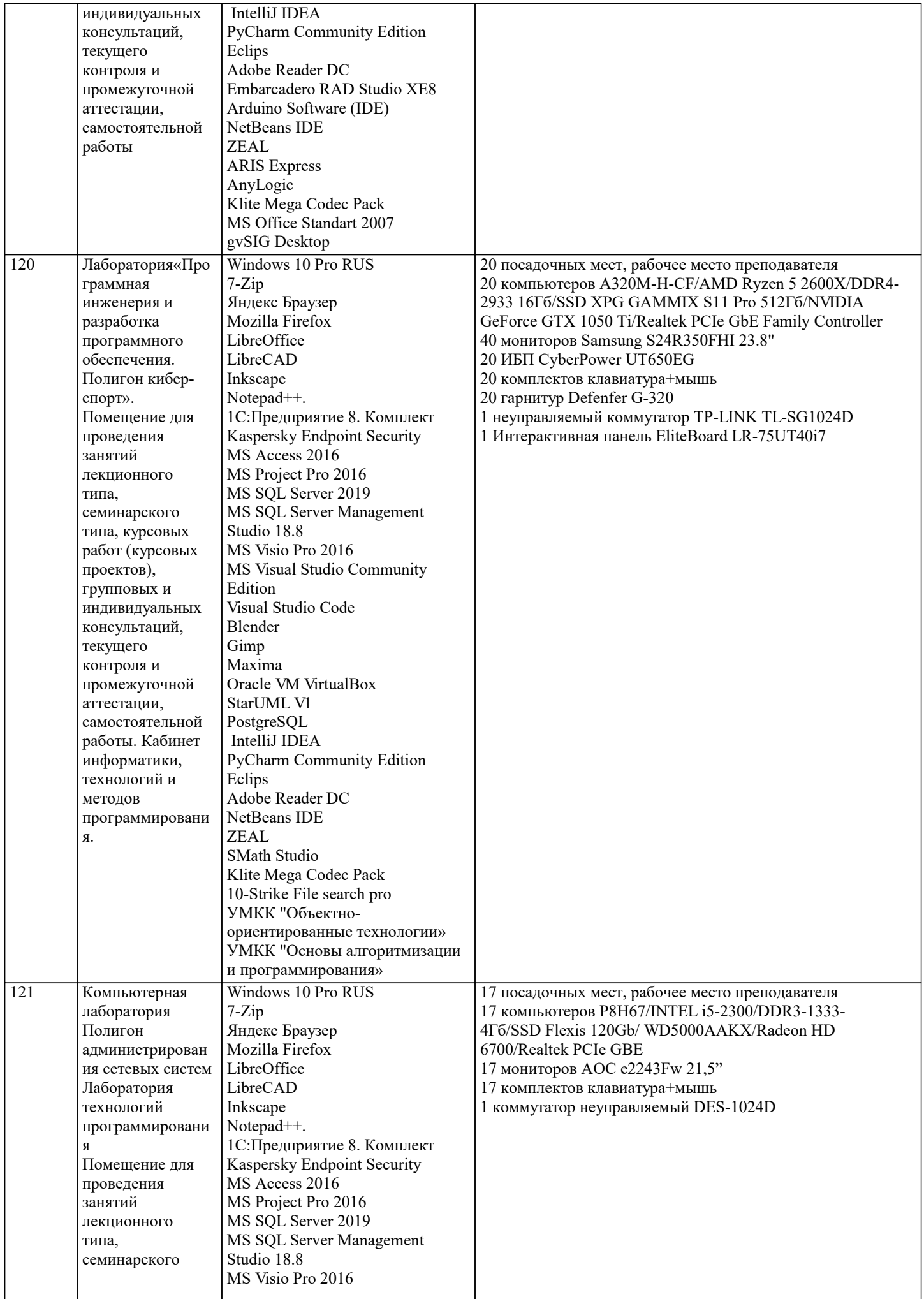

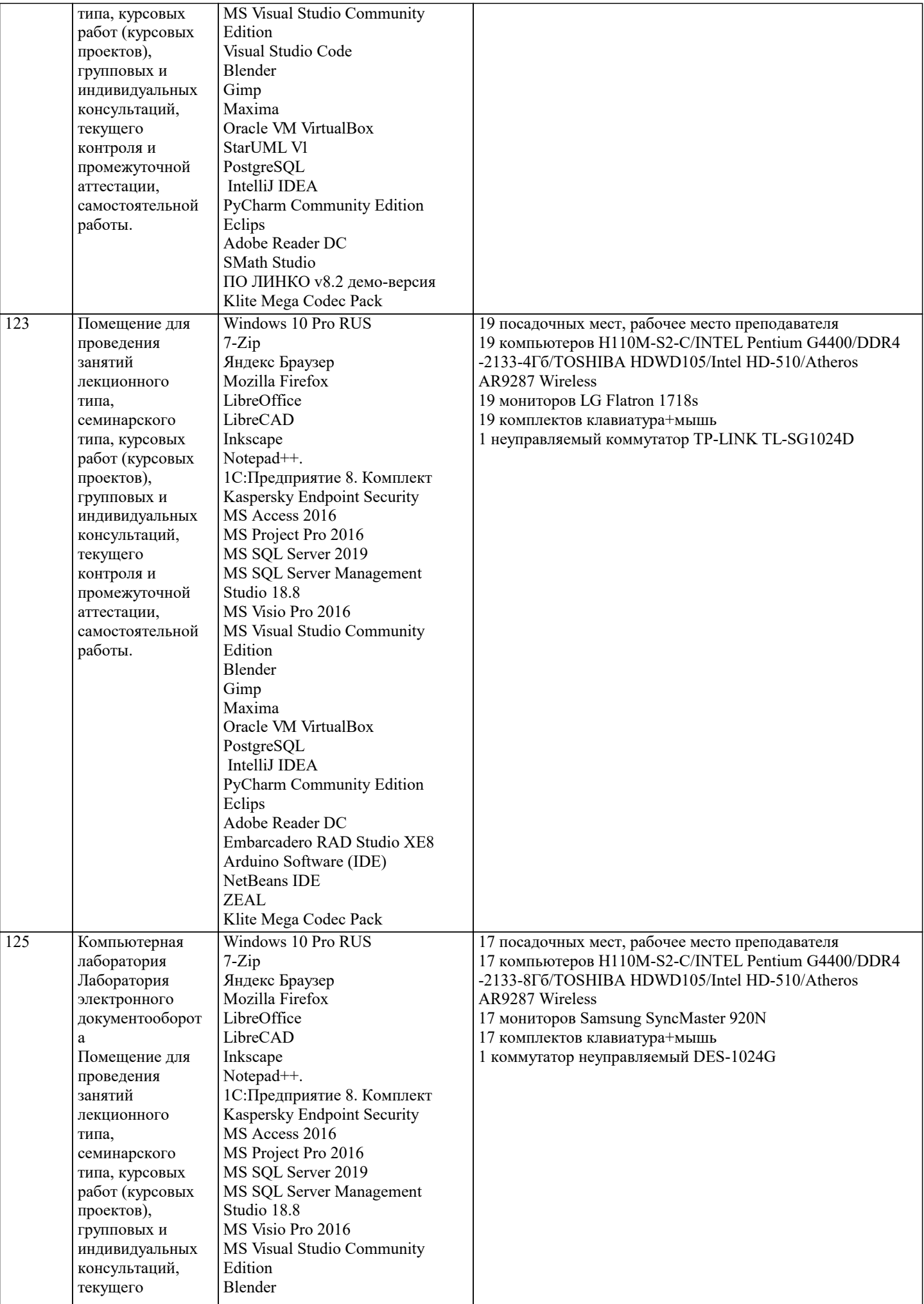

![](_page_16_Picture_481.jpeg)

![](_page_17_Picture_227.jpeg)

![](_page_17_Picture_228.jpeg)

#### **8. МЕТОДИЧЕСКИЕ УКАЗАНИЯ ДЛЯ ОБУЧАЮЩИХСЯ ПО ОСВОЕНИЮ ДИСЦИПЛИНЫ (МОДУЛЯ)**

В соответствии с требованиями ФГОС ВО по направлению подготовки реализация компетентностного подхода предусматривает использование в учебном процессе активных и интерактивных форм проведения занятий (разбор конкретных задач, проведение блиц-опросов, исследовательские работы) в сочетании с внеаудиторной работой с целью формирования и развития профессиональных навыков обучающихся.

Лекционные занятия дополняются ПЗ и различными формами СРС с учебной и научной литературой В процессе такой работы студенты приобретают навыки «глубокого чтения» - анализа и интерпретации текстов по методологии и методике .<br>лиспиплины.

Учебный материал по дисциплине «Высокопроизводительные вычислительные системы». разделен на логически завершенные части (модули), после изучения, которых предусматривается аттестация в форме письменных тестов, контрольных работ.

Работы оцениваются в баллах, сумма которых дает рейтинг каждого обучающегося. В баллах оцениваются не только знания и навыки обучающихся, но и их творческие возможности: активность, неординарность решений поставленных проблем. Каждый модуль учебной дисциплины включает обязательные виды работ – лекции, ПЗ, различные виды СРС (выполнение домашних заданий по решению задач, подготовка к лекциям и практическим занятиям).

Форма текущего контроля знаний – работа студента на практическом занятии, опрос. Форма промежуточных аттестаций – контрольная работа в аудитории, домашняя работа. Итоговая форма контроля знаний по модулям – контрольная работа с задачами по материалу модуля.

Методические указания по выполнению всех видов учебной работы размещены в электронной образовательной среде академии.

Методические указания и материалы по видам учебных занятий по дисциплине:

Вид учебных занятий, работ - Организация деятельности обучающегося Лекция - Написание конспекта лекций: кратко, схематично, последовательно фиксировать основные положения, выводы, формулировки, обобщения, отмечать важные мысли, выделять ключевые слова, термины. Проверка терминов, понятий с помощью энциклопедий, словарей, справочников с выписыванием толкований в тетрадь. Обозначить вопросы, термины, материал, который вызывает трудности, попытаться найти ответ в рекомендуемой литературе, если самостоятельно не удаётся разобраться в материале, необходимо сформулировать вопрос и задать преподавателю на консультации, на практическом занятии. Практические занятия - Конспектирование источников. Работа с конспектом лекций, подготовка ответов к контрольным

вопросам, просмотр рекомендуемой литературы, работа с текстом. Выполнение практических задач в инструментальных средах. Выполнение проектов. Решение расчётно-графических заданий, решение задач по алгоритму и др.

Самостоятельная работа - Знакомство с основной и дополнительной литературой, включая справочные издания,

зарубежные источники, конспект основных положений, терминов, сведений, требующихся для запоминания и являющихся основополагающими в этой теме. Составление аннотаций к прочитанным литературным источникам и др.

#### **9. МЕТОДИЧЕСКИЕ УКАЗАНИЯ ОБУЧАЮЩИМСЯ ПО ВЫПОЛНЕНИЮ САМОСТОЯТЕЛЬНОЙ РАБОТЫ**

Основными задачами самостоятельной работы студентов, являются: во–первых, продолжение изучения дисциплины в домашних условиях по программе, предложенной преподавателем; во–вторых, привитие студентам интереса к технической и математической литературе, инженерному делу. Изучение и изложение информации, полученной в результате изучения научной литературы и практических материалов, предполагает развитие у студентов как владения навыками устной речи, так и способностей к четкому письменному изложению материала.

Основной формой контроля за самостоятельной работой студентов являются практические занятия, а также еженедельные консультации преподавателя.

Практические занятия – наиболее подходящее место для формирования умения применять полученные знания в практической деятельности.

При подготовке к практическим занятиям следует соблюдать систематичность и последовательность в работе. Необходимо сначала внимательно ознакомиться с содержанием плана практических занятий. Затем, найти в учебной литературе соответствующие разделы и прочитать их. Осваивать изучаемый материал следует по частям. После изучения какой-либо темы или ее отдельных разделов необходимо полученные знания привести в систему, связать воедино весь проработанный материал.

При подведении итогов самостоятельной работы преподавателем основное внимание должно уделяться разбору и оценке лучших работ, анализу недостатков. По предложению преподавателя студент может изложить содержание выполненной им письменной работы на практических занятиях